#### Nuggets from the European HTCondor Week Workshop

Held at the EC-JRC, Ispra, Italy 24<sup>th</sup> to 27<sup>th</sup> September 2019 Chris Brew

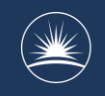

## The workshop

- Attendees:
	- 61 registered participants
	- 27 different affiliations
- Presentations:
	- 38 contributions by 21 speakers
	- 19 hours 20 minutes
	- HTCondor team: 12 hours 15 minutes

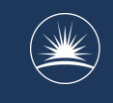

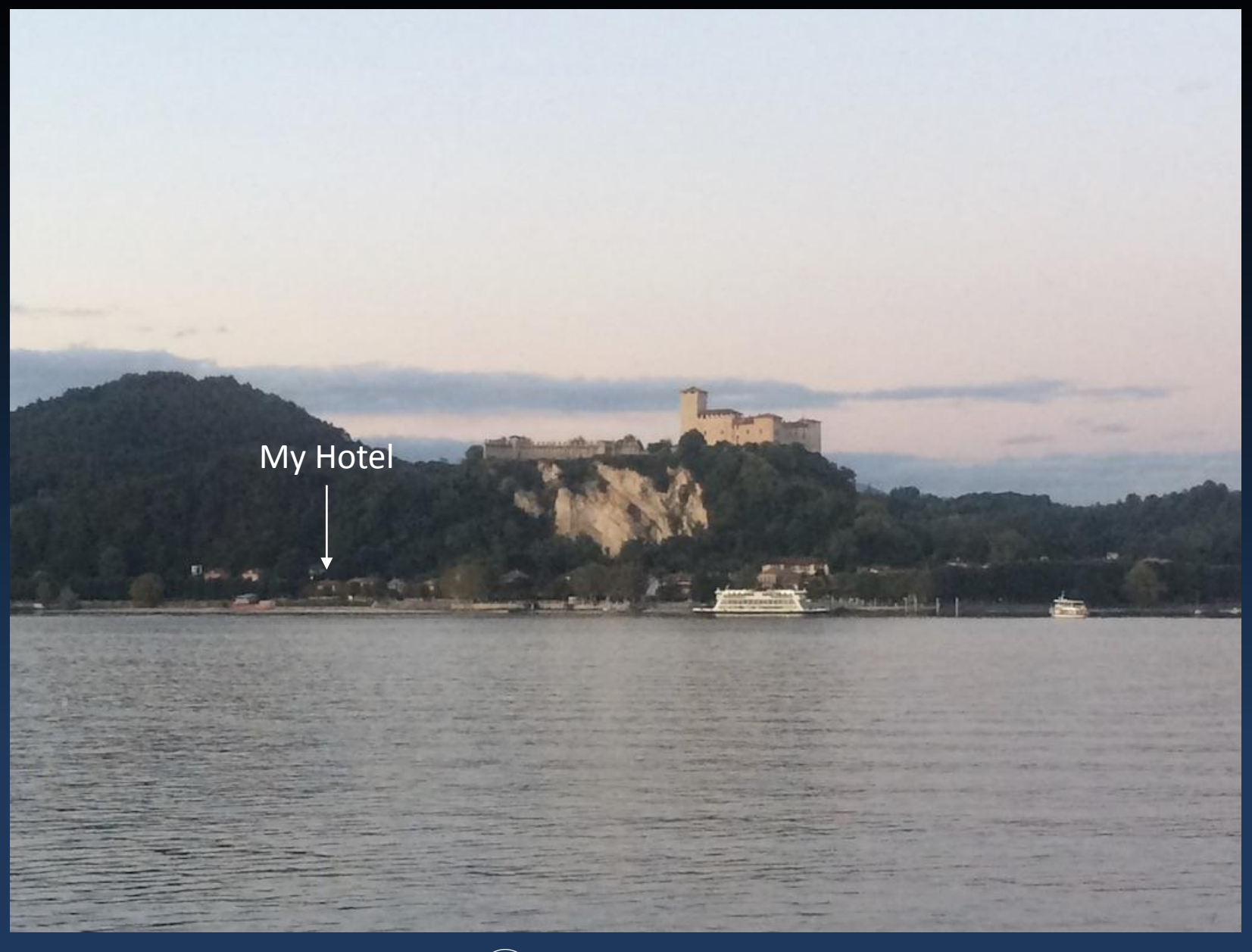

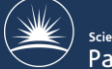

# Some Highlights

- Authentication and Security
- Maps and Transforms
- Negotiator Config
- HTCondorCE
- Python and Condor/Condor and Python
- Containers and VMs
- Coffee Break Gleanings

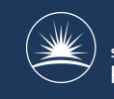

## **Security**

- Walkthrough of basic HTCondor security concepts
- User and Daemon Authentication
- Authentication Methods
- Introducing Tokens
- Data Encryption, on wire and/or at rest on WN

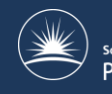

## Maps and Transforms

- Limits of SUBMIT\_ATTRS
- Basic Job Policies
- Basic Job Transform
- Locking Attributes
- UserMaps

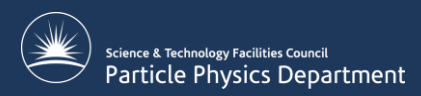

## Negotiator Configuration

/indico.cern.ch/event/817927/contributions/3570509/attachments/1914340/3164391/Negotiator.pdf

- Good walkthrough of Negotiator options
- Takes you through:
	- Concurrency Limits
	- Submitters and Priorities
	- Shares
	- Accounting Groups

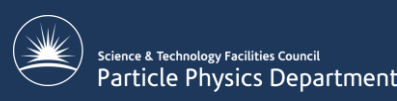

# **HTCondorCE**

- Practically a whole day of talks on the **HTCondorCE**
- Highlights
	- Support moved from OSG to HTCondor team
	- De-OSGed the RPMs, now distributed from the HTCondor repos

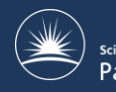

# Python and Condor

#### • Python Bindings:

- Two key modules, classad and htcondor
- Pythonic interfaces to interact with the daemons in a similar way to the CLI
	- Build, submit, monitor, and retrieve jobs
	- Query and modify daemon Configuration
- HTMap

– Augments python map function to spawn jobs to run the map function

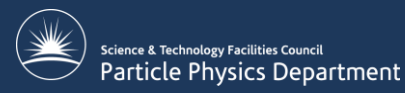

## Python and Condor 2

• condor restd

– Daemon built on the python bindings to provide a RESTful interface to the pool

• Jupyterhub BatchSpawner

– Supports condor submission to spawn job to run jupyter notebooks

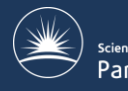

## Containers and Clouds

#### • Containers

- Built in Containers
	- CGroups, Namespaces, …
- Docker Universe
- Singularity
- Kubernettes coming
- condor annex

– Fire up (and tear down) worker nodes on cloud

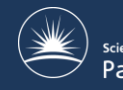

## Coffee Break Gleanings

- Condorbeat
	- Push ClassAds to ElasticSearch
	- <https://github.com/retzkek/condorbeat>
- Only start MCore jobs for 2 cycles after an MCore job finishes
- HTCondor HowTos:
	- https://htcondor[wiki.cs.wisc.edu/index.cgi/wiki?p=HowToAdmi](https://htcondor-wiki.cs.wisc.edu/index.cgi/wiki?p=HowToAdminRecipes) nRecipes

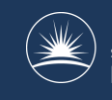

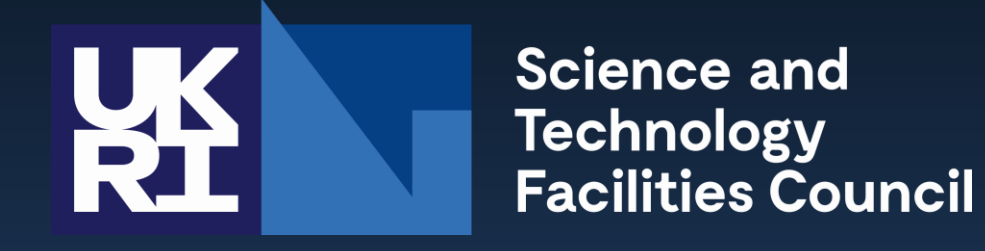

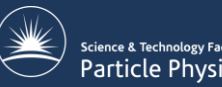

science & Technology Facilities Council<br>Particle Physics Department